# **Arkkitehtuurikuvaus**

# **Käytössä olevat java-luokat:**

**Kansio: /WEB\_INF/classes/ - käännetyt luokat**

**Kansio: /WEB\_INF/src/ - lähdekoodi**

#### **custom\_pojos:**

#### **Kurssi.java**

Java-luokka, jonka sisältö vastaa tietokannassa olevien kurssien sisältöä. Kurssi on opintojakson yksi ilmentymä (esim. Tietorakenteet kevät 2010). Kursseilla on opetustapahtumia(Opetus.java), jotka on tallennettu ArrayList -listaan. Luokassa metodit, jolla kurssin tiedot saadaan XML tai JSON muotoon.

#### **Tietokanta.java**

Luokka tarjoaa välineet tietokannan lukemiseen. Haetuista tiedoista muodostetaan kurssi- ja opetus-olioita.

#### **Opetus.java**

Java-luokka, jonka sisältö vastaa tietokannan opetus-taulua. Ne ovat kurssiin liittyvä opetustapahtumia kuten luentoja tai laskuharjoitusryhmiä. Yksi opetus voi olla viikottainen. Esimerkiksi yksi laskuharjoitusryhmä on yksi opetus.

#### **KurssiTallenne.java**

Luokka, jota TietokantaCache.java käyttää apunaan periodien kurssien tallentamiseen. Luokka sisältää tiedot siihen tallennetusta pediodista, tallennusajasta sekä periodin kurssit.

#### **TietokantaCache.java**

Luokka tallentaa tietokannasta tehdyt haut. Jos samaa periodia kysytään uudestaan viiden minuutin sisällä, ei tehdä uutta tietokantahakua, vaan palautetaan edellisellä haulla saadut tulokset.

#### **Konfiguraatio.java**

Hoitaa tietokannan alustuksen lukemalla tarvittavat tiedot käyttäjän määrittelemistä konfiguraatiotiedostoista.

#### **servletit:**

#### **JsonTuloste.java**

Servlet, joka tulostaa halutun periodin kursseista JSON-tiedoston. JSON:ssa mukana kaikki periodin kurssit ja niiden opetustapahtumat. Pediodivalinta.jsp käyttää tulostetta kurssipuun luomiseen.

#### **KurssienVastaanotto.java**

Servlet, joka valmistelee pdf:n tulostusta. Se ottaa vastaan tiedon periodista, valituista kursseista sekä tulostuksessa käytettävän XSL-tiedoston. Servlet muodostaa valituista

kursseista XML-tiedoston ja lähettää sen XSL-tiedoston kanssa FopServletille. Lopuksi muunnoksen lähteenä oleva XML-tiedosto tuhotaan.

**org:**

#### **FopServlet.java**

Servlet, joka käyttää Apache Fop -ohjelmistoa pdf:n tulostamiseen XML- ja XSLtiedostojen pohjalta.

# **Käytössä olevat Jsp:t ja html-sivut:**

#### **Periodivalinta.jsp**

Ohjelman pääsivu, jossa on periodin valitsin, kurssipuu sekä PDF-tulostuksen valinta. Index-alku.html ja index.html lisätään periodivalinta.jsp:hen ja ovat siten osa sitä.

# **Luokkien toisilleen tarjoamat palvelut**

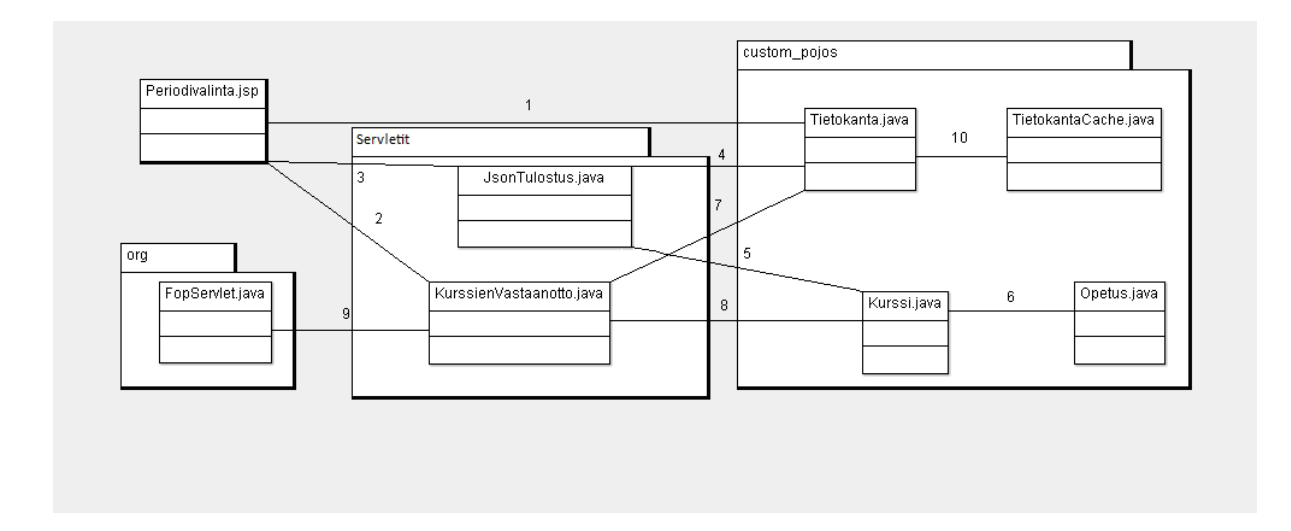

#### **1. Periodivalinta.jsp - tietokanta.java**

Periodivalinta hakee tämän ja edellisen vuoden periodit kannasta Tietokanta.javan haePeriodit-metodilla.

#### **2. Periodivalinta.jsp - KurssienVastaanotto.java**

Lähettää Post-metodilla KurssienVastaanotto.java:lle valitun XSL-tyypin, valitut kurssit ja valitun periodin

#### **3. Periodivalinta.jsp(rakennaPuu.js) - JsonTulostus.java**

JsonTulostus.java:lle lähetetään Ajax-pyyntö muodostaa JSON-tuloste, jonka avulla Periodivalinta.jsp:n kurssipuu muodostetaan.

#### **4. JsonTuloste.java - Tietokanta.java**

JsonTuloste käyttää Tietokanta.java:n haeKurssit-metodia.

#### **5. JsonTuloste.java - Kurssi.java**

JsonTuloste käyttää Kurssi.java:n getJson-metodia, jonka avulla tulostetaan JSONtuloste.

#### **6. Kurssi.java - Opetus.java**

Kurssi käyttää Opetus.java:n getJson- ja getXML-metodeita muodostessa kurssista JSON- ja XML-tulosteita.

#### **7. KurssienVastaanotto.java - Tietokanta.java**

Tietokanta.java:n haeKurssit-metodin avulla haetaan valitun periodin valitut kurssit.

#### **8. KurssienVastaanotto.java - Kurssi.java**

Kurssi.javan getXML-metodin avulla muodostetaan valituista kursseista XML-tiedosto.

#### **9. KurssienVastaanotto.java - FopServlet.java**

KurssienVastaanotto antaa FopServlet.java:lle valituista kursseista muodostetun XMLtiedoston sekä valitun XSL-muunnoksen, joiden avulla FopServlet tulostaa PDFtiedoston.

#### **10. Tietokanta.java - TietokantaCache.java**

Tietokanta.java kysyy TietokantaCache.java:lta, onko sinne tallennettu haluttua periodia tai kursseja hiljattain. TietokantaCache.java palauttaa periodin/kurssit, jos se on tallennettu viiden minuutin sisällä uudesta pyynnöstä. Jos Tietokanta.java tekee uuden tietokantakyselyn, sen tulos tallennetaan TietokantaCache.java:an.

# **Järjestelmän käyttämät kirjastotiedostot**

#### **Kansio: /WEB\_INF/lib/**

**ojdbc14.jar** Oraclen tietokanta-ajuri

#### **fop-0.95-1.jar**

Apache Fop. Suoritaa muunnokset PDF:ksi.

Fop käyttää seuraavia kirjastoja, jotka ovat myös **lib**-kansiossa:

- avalon-framework-api-4.3.1.jar
- avalon-framework-impl-4.3.1.jar
- commons-io-1.3.1.jar
- commons-logging-1.1.1.jar
- xmlgraphics-commons-1.3.1.jar

# **Muut järjestelmän käyttämät tiedostot**

### **JavaSript-tiedostot:**

**Kansio: /script/**

**jquery.treeview.js** Etusivulla käytetyn puun pohja.

**kalenteri.js** Etusivulla olevan graafisen kalenterin koodi.

**puuAsetukset.js** Kurssipuun asetukset.

**puunToiminta.js** Sisältää scriptit, joilla puuntoimintaa säädellään. Tiedostossa on esimerkiksi valittujen kurssien lähettäminen palvelimelle, jonka perusteella PDF tulostetaan.

**rakennaPuu.js** Puun rakentamiseen liittyvät scriptit.

**Kansio: /script/lib/**

**jquery.weekcalendar.js** kalenteri.js:n käyttämä kalenteripohja.

**jquery.cookie.js** Puun tilan tallentamisen mahdollistava kirjasto. Jatkokehitystä varten.

**jquery-1.4.2.min.js** Käytetty jQuery kirjasto.

### **Kääntäminen**

Ohjelman kääntämiseen käytettiin **ant**-työkalua. Ohjelma käännetään suorittamalla "ant"-käsky /WEB-INF/src/-kansiossa.

### **XML-tiedostot:**

**Kansio: /xml/**

**vastaavudet.dtd** Erikoistumislinjojen ja opintojen tasoon liittyvien termien konffaustiedoston määrittely.

**vastaavuudet.xml** Konffaustiedosto ylläolevasta.

**paallekkaisanalyysi.xsl** Päällekkäisyysanalyysin xsl-muunnos.

#### **aputaulu.xml**

Taulu, jota lukujarjestys.xsl käyttää apunaan lukujärjestyksen luonnissa.

#### **lukujarjestys.xsl**

XSL-muunnos, jonka avulla luodaan PDF-lukujärjestys.

#### **listaus2.xsd**

Schema-pohja kurssilistaukselle. Tämän määrittelyn pohjalta luoduista tiedostoista mankeloidaan PDF:t.

### **Konfiguraatiotiedostot:**

#### **Kansio:/WEB\_INF/**

#### **web.xml**

Sisältää servlettien tiedot. Tiedostossa myös määritellään dbconf.txt tiedoston ja XSLmuunnosten sijainnit.

#### **Kansio:/WEB\_INF/src/**

**build.xml** Ant:in konfigurointitiedosto.

#### **Kansio: /**

#### **dbconf.txt**

Tiedostosta luetaan tietokannan tiedot. Tiedoston rakenne: 1. rivi: käyttäjä 2. rivi: salasana 3. rivi: ajuri 4. rivi: tietokantapalvelin Loput rivit ovat kommenttia

### **CSS-tiedostot:**

#### **Kansio: /css/**

**main.css** Muutama muokkaus alla oleviin valmiisiin css-tiedostoihin.

#### **jquery.treeview.css** Puun vakio css määritykset.

**jquery.weekcalendar.css** Kalenterin vakio css määritykset.

**Kansio: /css/blueprint/**

Kansiossa on Blueprint frameworkiin liittyvät tiedostot.

#### **Kansio: /docs/**

**oluthu\_taulut.txt** Näkymä opetushallinnon tietokantaan **json\_sample.json**

Esimerkki formaatista, jolla tiedot siirretään kurssipuulle.

**json\_sample2.json**

**riippuvuuksia.txt**

**Kansio: /images/**

Kansiossa on Periodivalinta.jsp:n (kurssipuun) käyttämät kuvat.

# **Tietokanta**

Tietokanta projektin alussa:

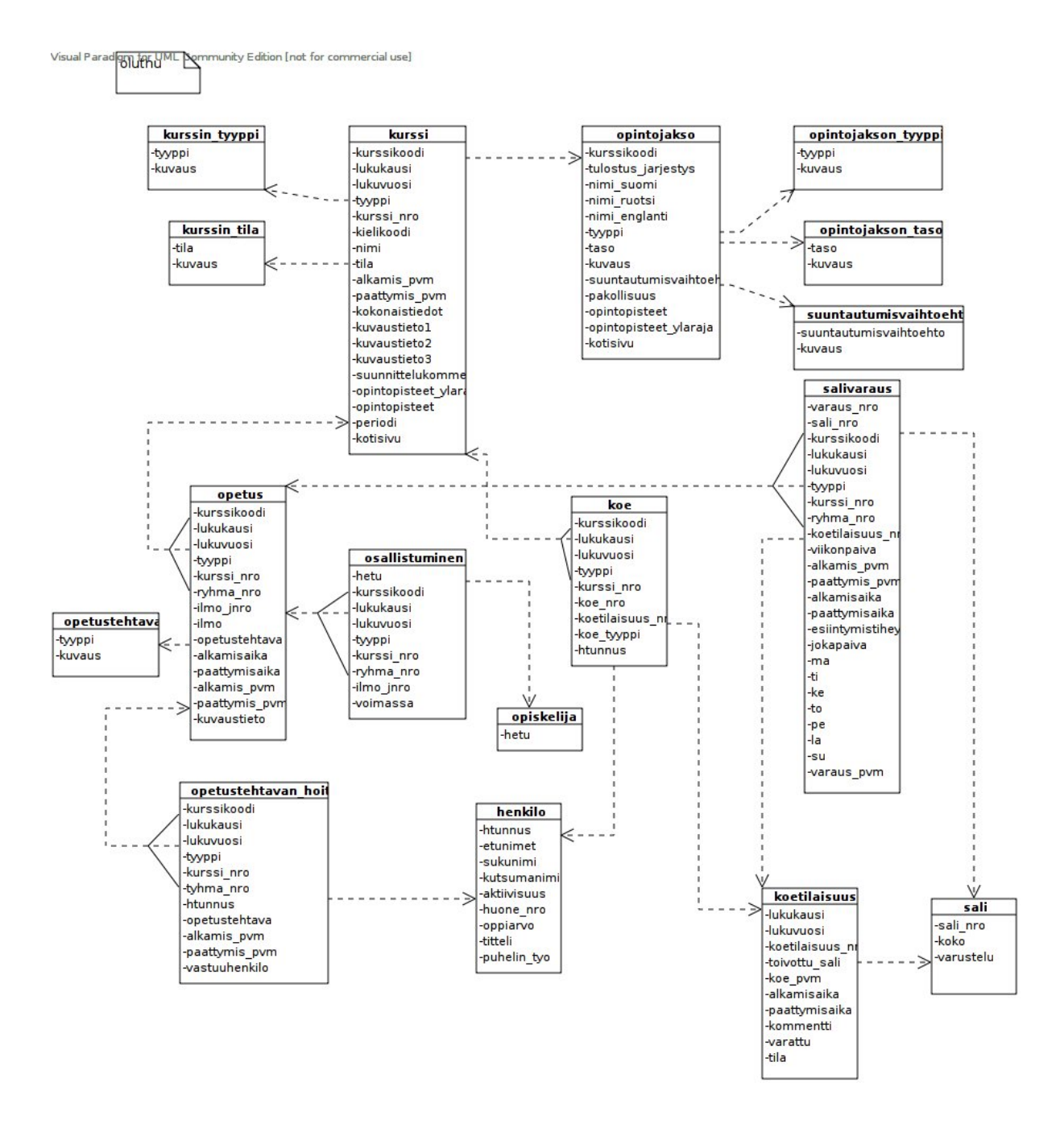

## **Projektin aikana tietokantaan tehdyt muutokset:**

Kurssi-tauluun lisättiin periodi2-kenttä, joka kertoo periodin, jossa kurssi päättyy. Periodi-kenttä kertoo periodin, jossa kurssi alkaa.

Lisäksi tietokantaan lisättiin periodi-taulu.

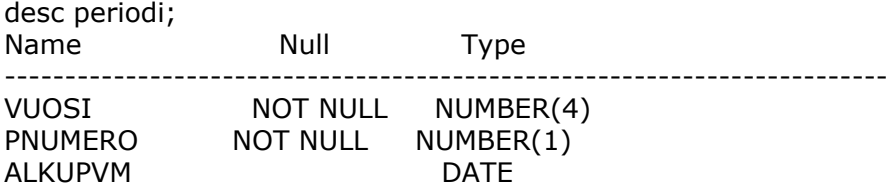

LOPPUPVM DATE

select \* from periodi;

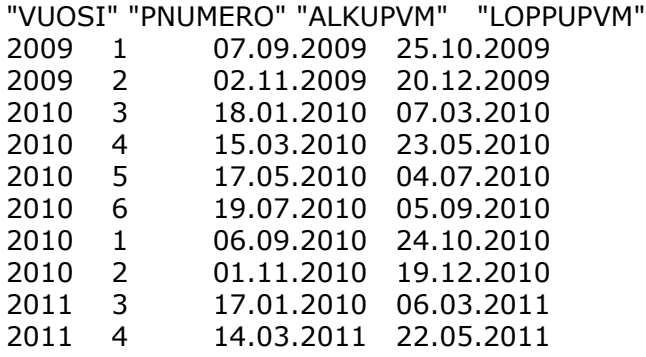

# **Virheilmoituksia:**

'Virhe: 'dbconf\_polku' osiota ei löytynyt web.xml:sta. ' -Tapahtuu aloitussivun latauksessa kun dbconfi\_polku osio puuttuu ohjelman

web.xml:sta

'Virhe: tietokanta konfiguraatiotiedostoa 'dbconf.txt' ei löytynyt.'

-Tapahtuu aloitussivun latauksessa kun dbconf.txt tiedostoa ei löydy.

'Yhteyttä tietokantaan ei saatu'

-Tapahtuu aloitussivun latauksessa kun periodeita ei saada haettua tietokannasta. Eli käytännössä haePeriodit palauttaa null tai

ArrayListin jonka koko on 0.

'Virhe: 'xsl\_polku' osiota ei löytynyt web.xml:sta.'

-Tapahtuu kun yrittää tulostaa PDF:ää, mutta web.xml:sta puuttuu 'xsl-polku' osia, joka kertoo mistä kaikki xml kama löytyy.

'Virhe: Ei löydetty xsl-tiedostoa: /home/kayttaja/jotain/tomcat/webapps/brandnew/xml/ paallekkaisanalyysi.xsl '

-Tapahtuu kun yrittää tulostaa PDF:ää, mutta xsl tiedostoa ei löydä.